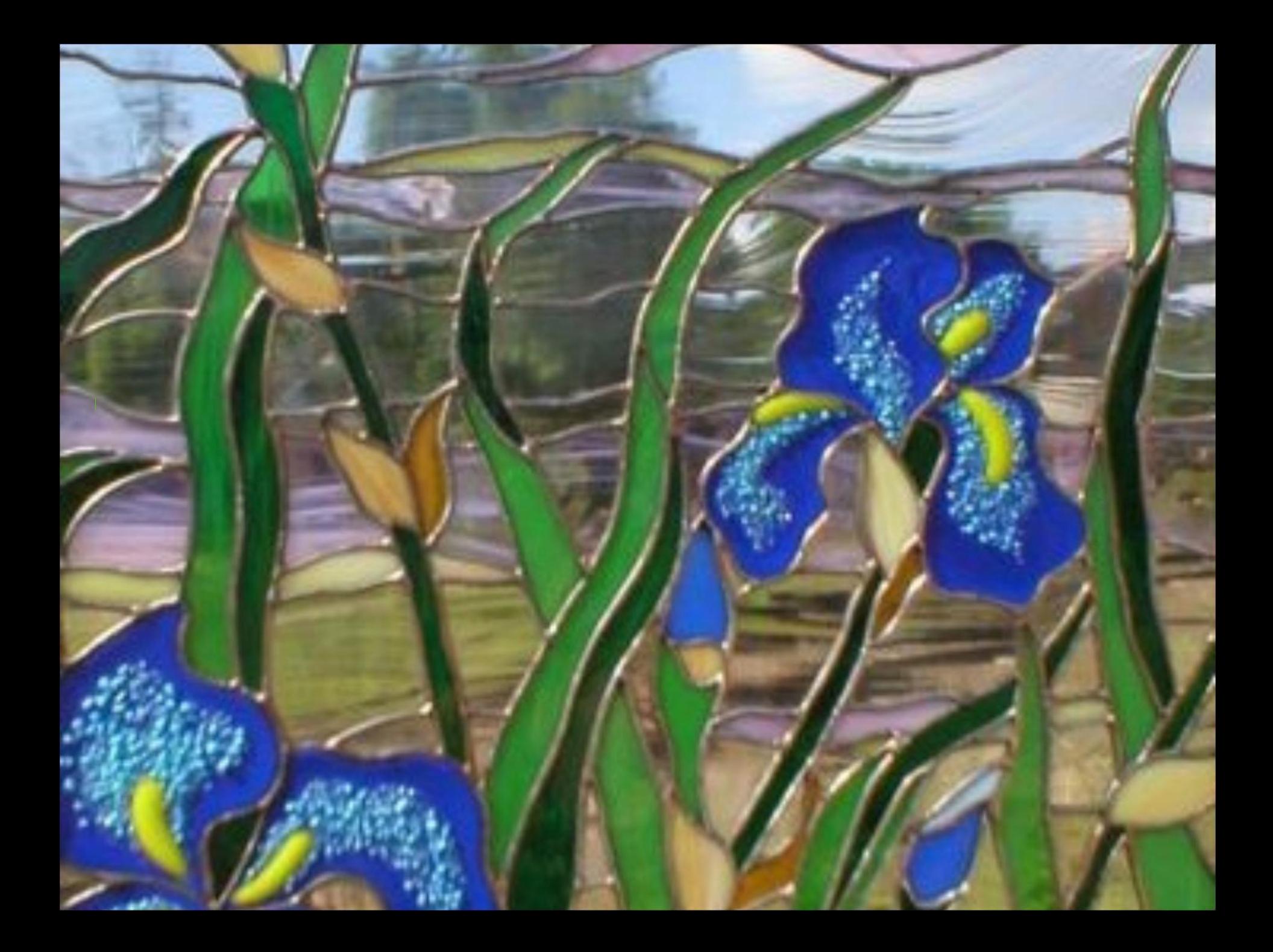

# Витражная фантазия

Учитель технологии МАОУ «Лицей № 36» Матутина Ольга Петровна 6.4 класс Г. Саратов 2013г.

## *Что такое витраж?*

**• Витражами называются прозрачные картины, рисунки, узоры, выполняемые из стекла или на стекле.**

• Они обычно устанавливаются в световых проемах окнах, дверях, фонарях.

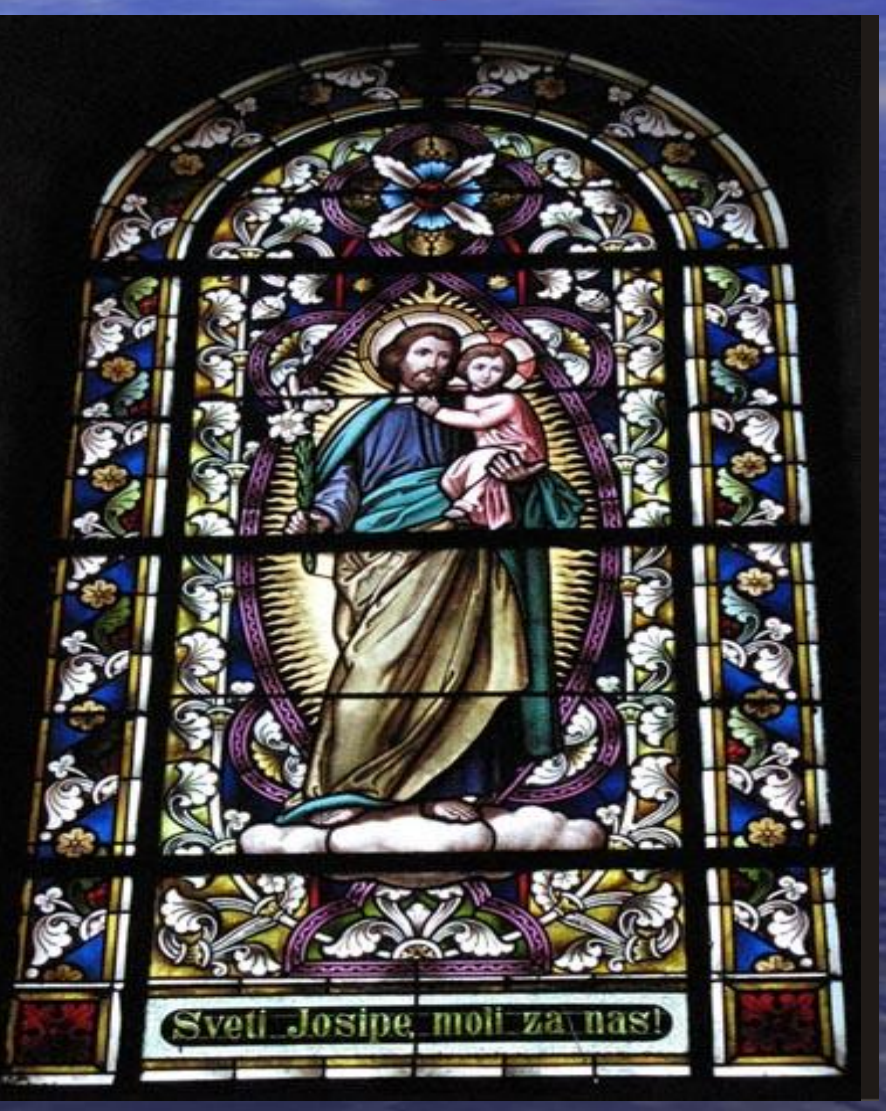

#### история возникновения

**• Витражное искусство берет свое начало в далеком прошлом. • Витражи, представлявшие ранее набор цветных стекол, нередко служили случайным украшением помещения;**

**• с течением времени совершенствовалась их композиция, рисунок, художественная обработка стекла и техника исполнения.**

### *Назначение витражей*

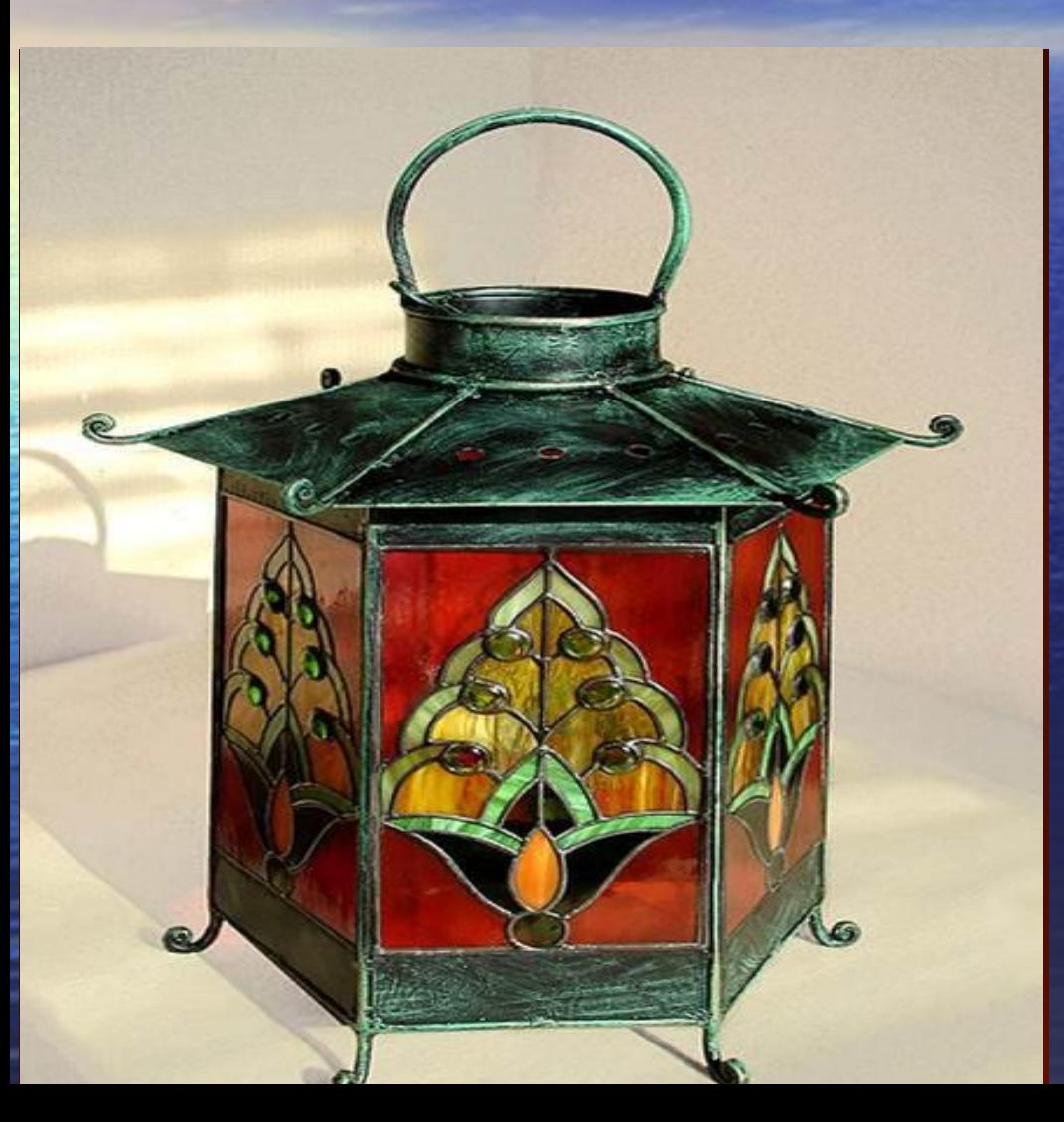

**• Назначение витражей разнообразно:** 

**• они являются богатым декоративным украшением зданий и отдельных помещений,** 

**• заменяют оконные стекла и дверные филенки.**

**• пропускают свет и дают возможность изолировать помещения первых этажей от посторонних взглядов.**

#### Цель занятия:

#### Выполнить витражный рисунок на стекле.

#### МАТЕРИАЛЫ

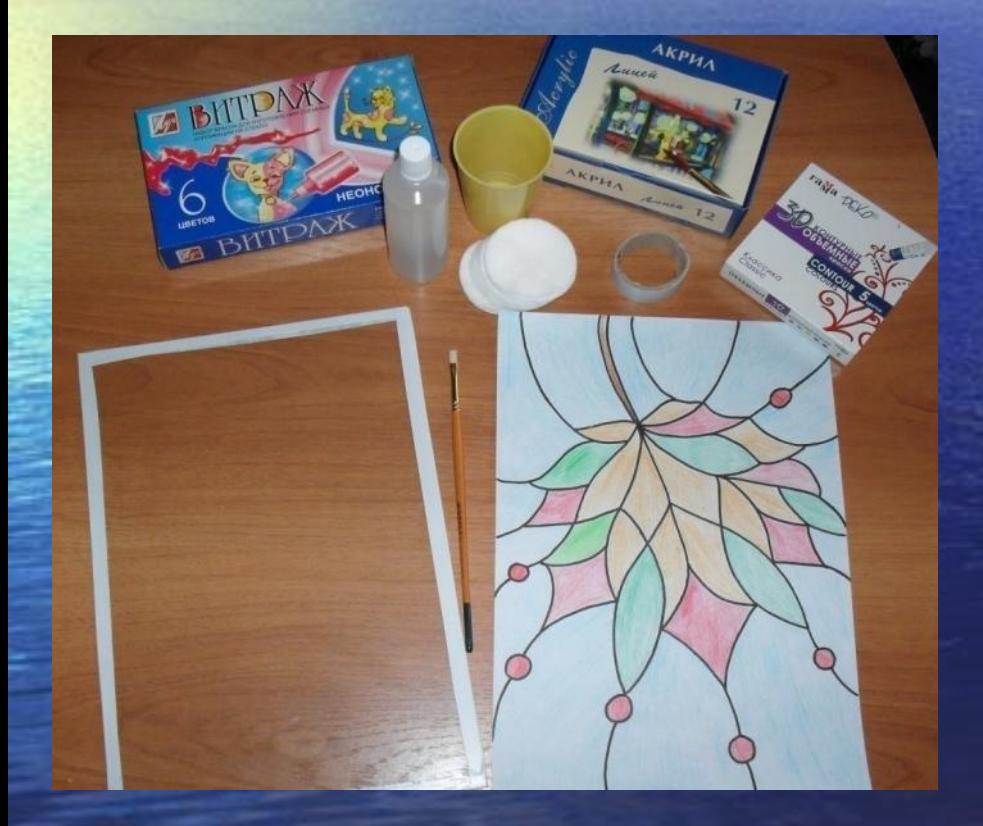

• Рамка для фотографии; • Акриловые краски; • Контуры; • Цветной рисунок витража • Монтажная лента • Ацетон

• Ватные диски

#### ПРАВИЛА ТЕХНИКИ БЕЗОПАСНОСТИ ПРИ РАБОТЕ

• Острые края стекла заклеить монтажной лентой;

• Аккуратно работать со стеклом; • При работе красками пользоваться кисточкой;

• Остатки красок удалить салфеткой;

• После использования, ацетон туго закрыть крышкой.

### Практическая работа 23-25 минут

Выполнение витража на стекле используя акриловые краски и контуры

#### Инструкционная карта по выполнению витражного рисунка

- Стекло освободить от рамы и обработать острые края монтажной лентой;
- 2. Обезжирить поверхность стекла с помощью ацетона и ватного диска;
	- Взять приготовленный цветной рисунок витража и подложить под стекло, закрепить углы скотчем;
- 4. Контуром обвести весь витражный рисунок; дать просохнуть. 5. Заполнить пустые поверхности акриловыми красками используя кисть.

**Стекло освободить от рамы и обработать острые края монтажной лентой;**

**Обезжирить поверхность стекла с помощью ацетона и ватного диска;**

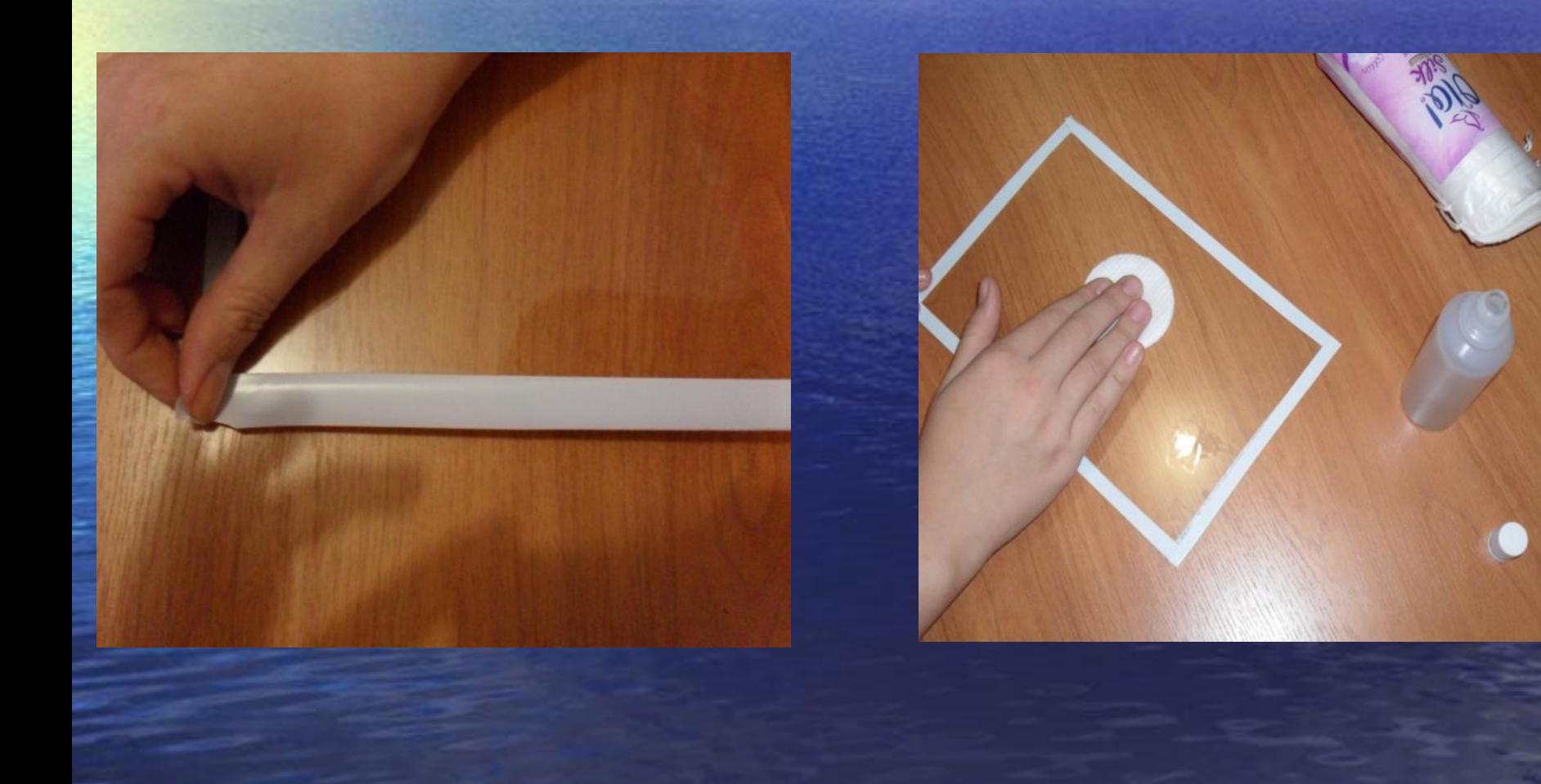

### **WAF1**

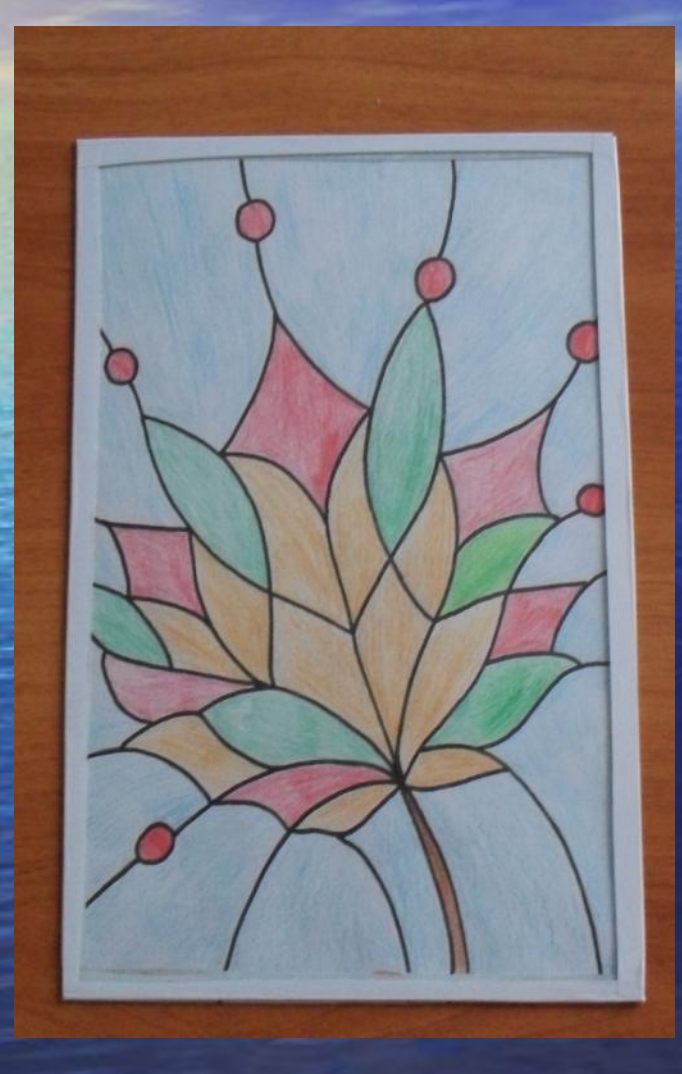

Взять приготовленный цветной рисунок витража и **ПОДЛОЖИТЬ ПОД** стекло, закрепить углы скотчем;

### **ШАГ 2**

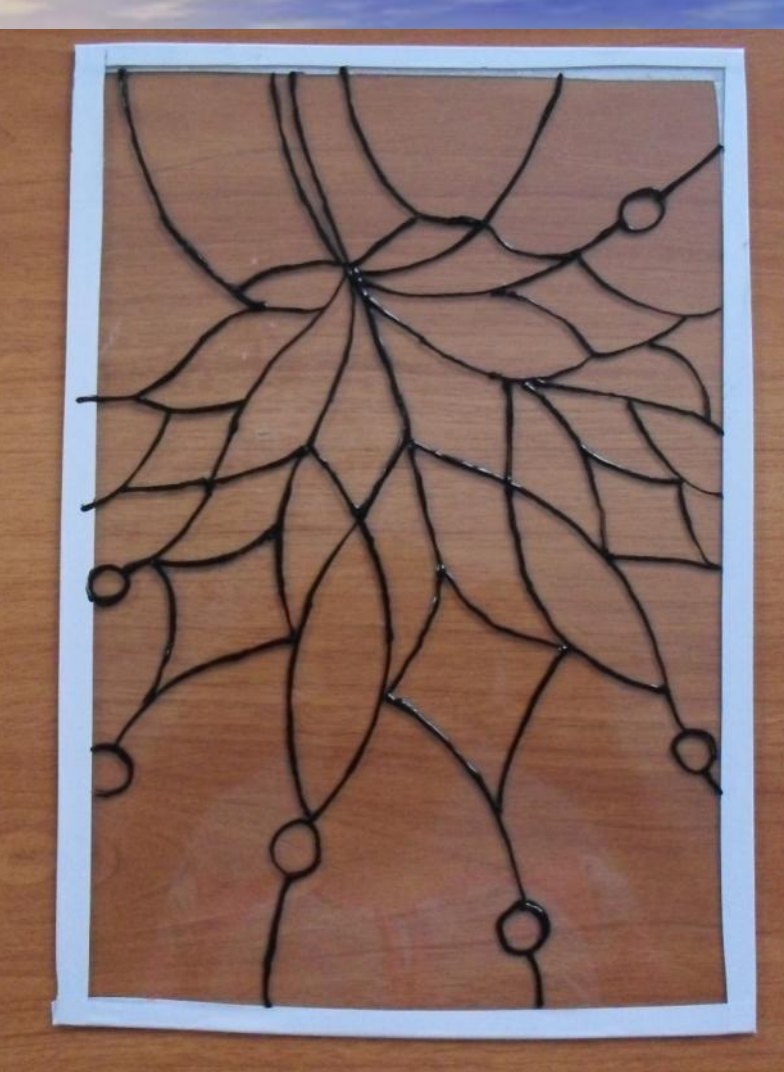

Контуром обвести весь витражный рисунок, дать просохнуть.

### ШАГ 3

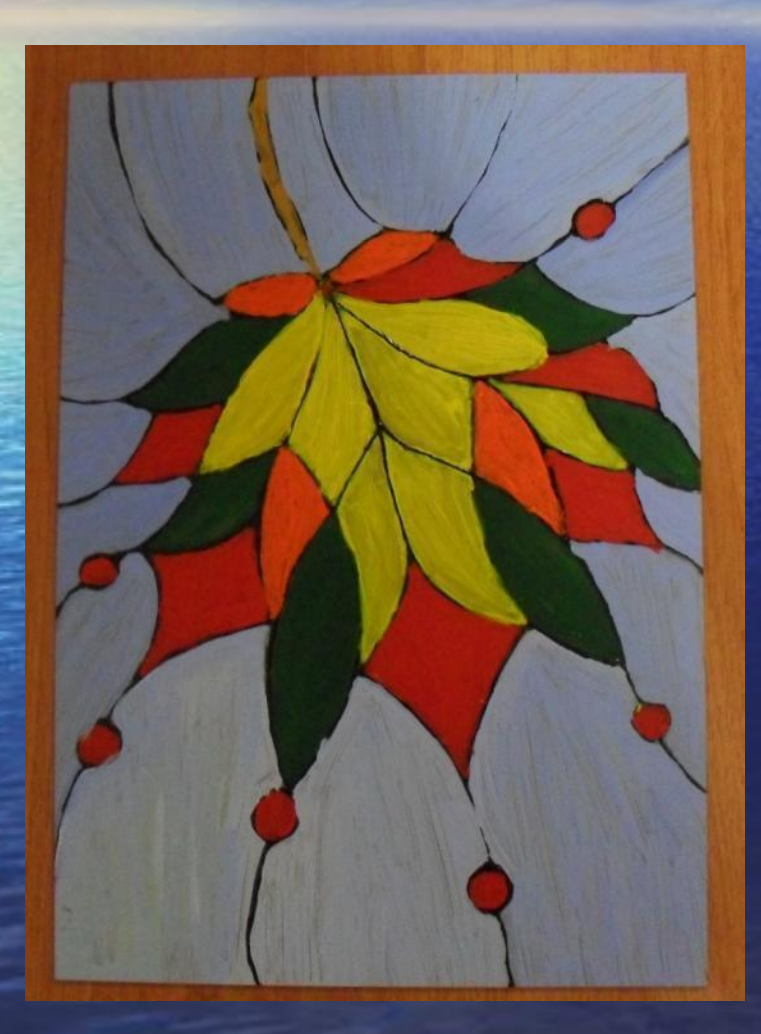

 Заполнить пустые поверхности акриловыми красками, используя кисть.

### ОБРАЗЕЦ ВЫПОЛНЕННОЙ РАБОТЫ

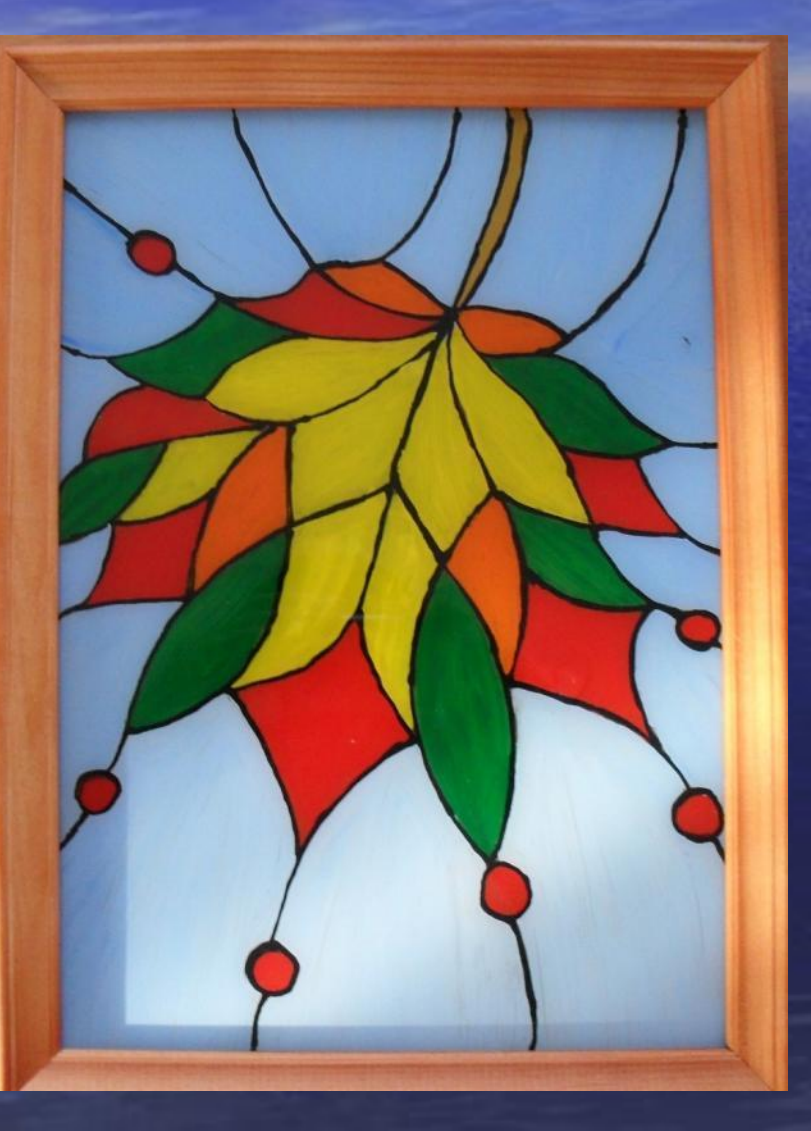

#### Завершение занятия

• Приведите рабочее место в порядок **• Оцените свою работу:**  • Аккуратность -**2** балла, • Яркость - **1** балл • Эстетичность - **1** балл • Самостоятельность – **1** балл

• Оцените урок: **зелёный** цвет - «интересно, много нового»; синий цвет -«интересно, но ничего нового»;

**• красный-** «ничего нового, не интересно, трудно или лень»

### Работы учащихся

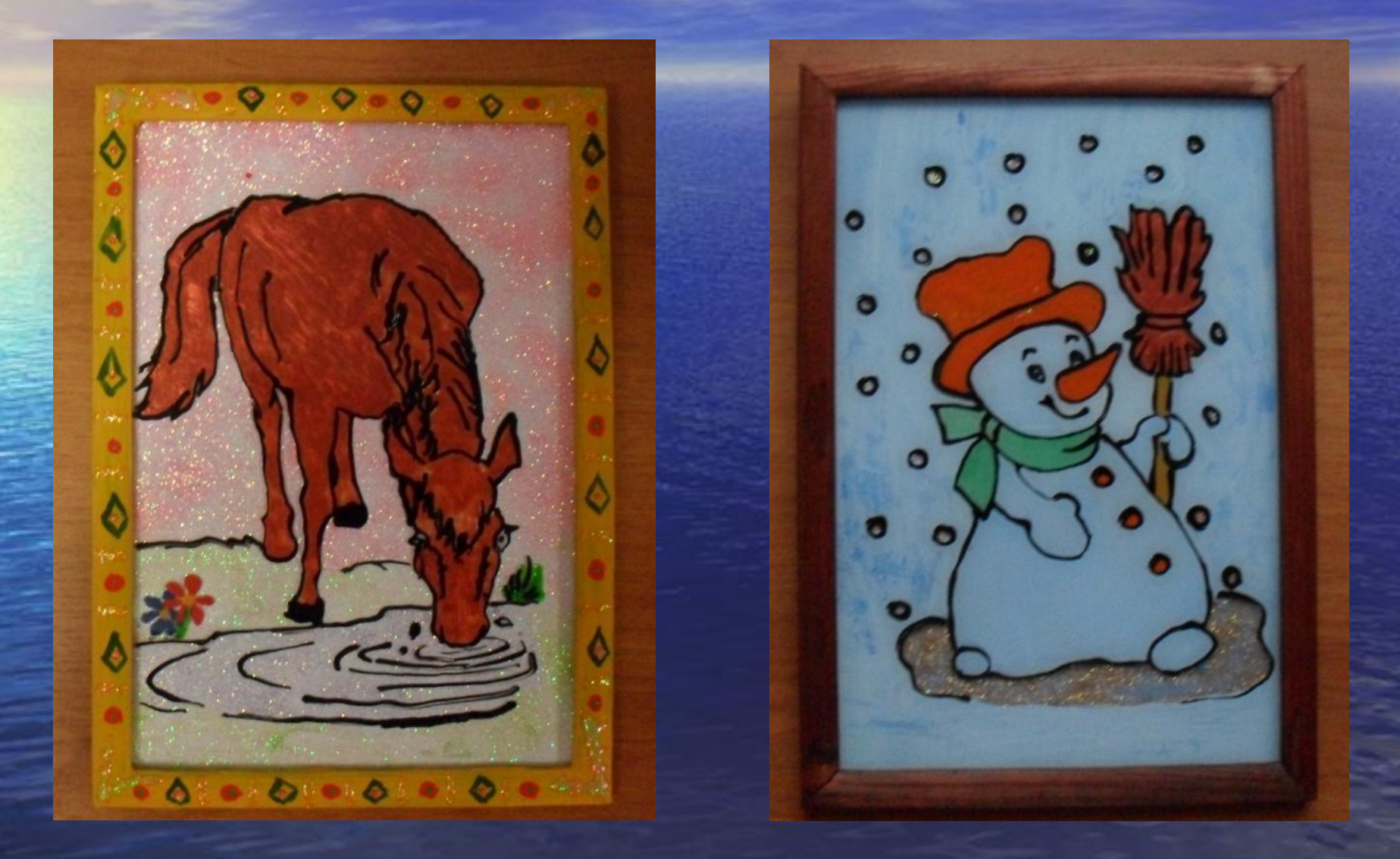

### Работы учащихся

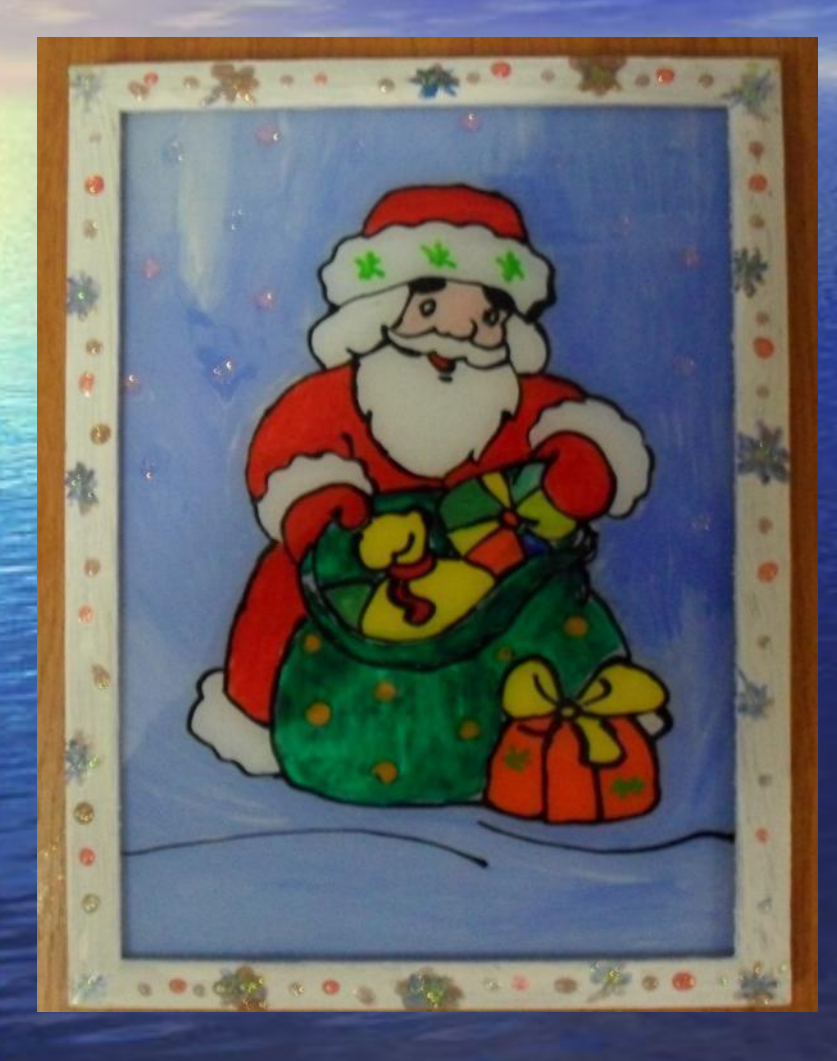

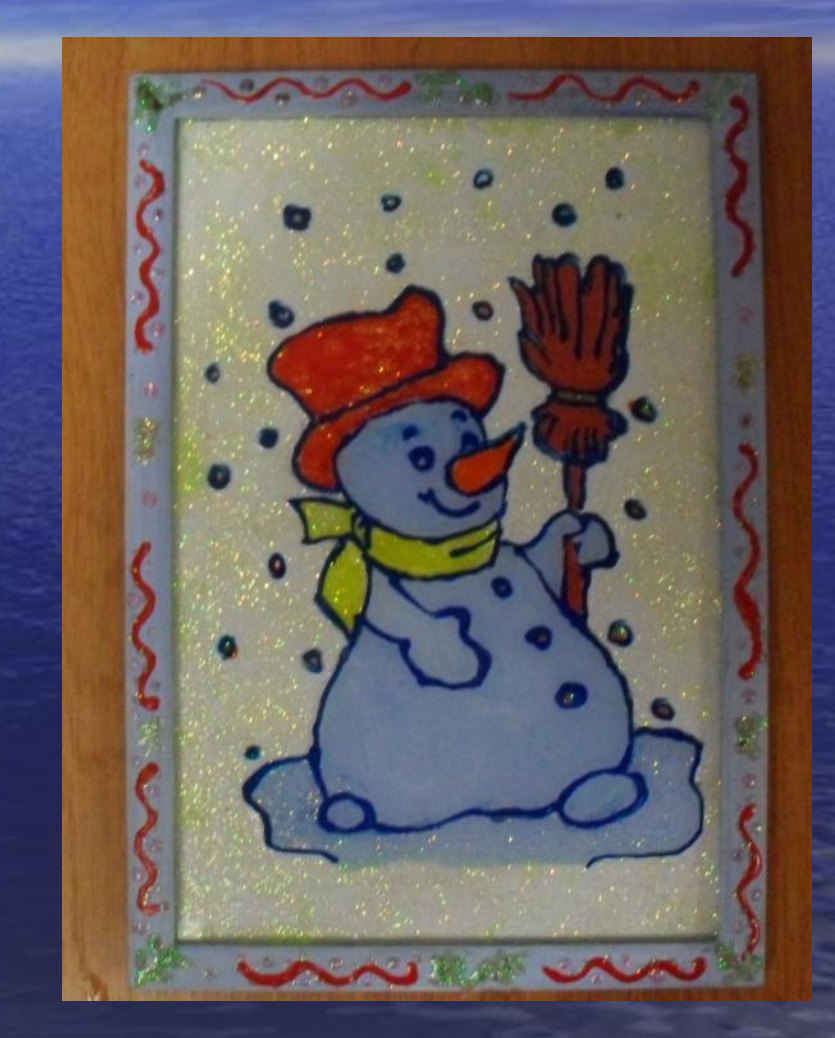

#### Домашнее задание:

Вставить витраж в раму, повесить на стену.

#### Спасибо за работу!